29.06.2022, V1.7 Bahnhofsmanagement Essen Bahnhof.de / DB Bahnhof live App

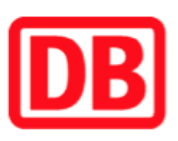

## Umgebungsplan

## Essen-Überruhr

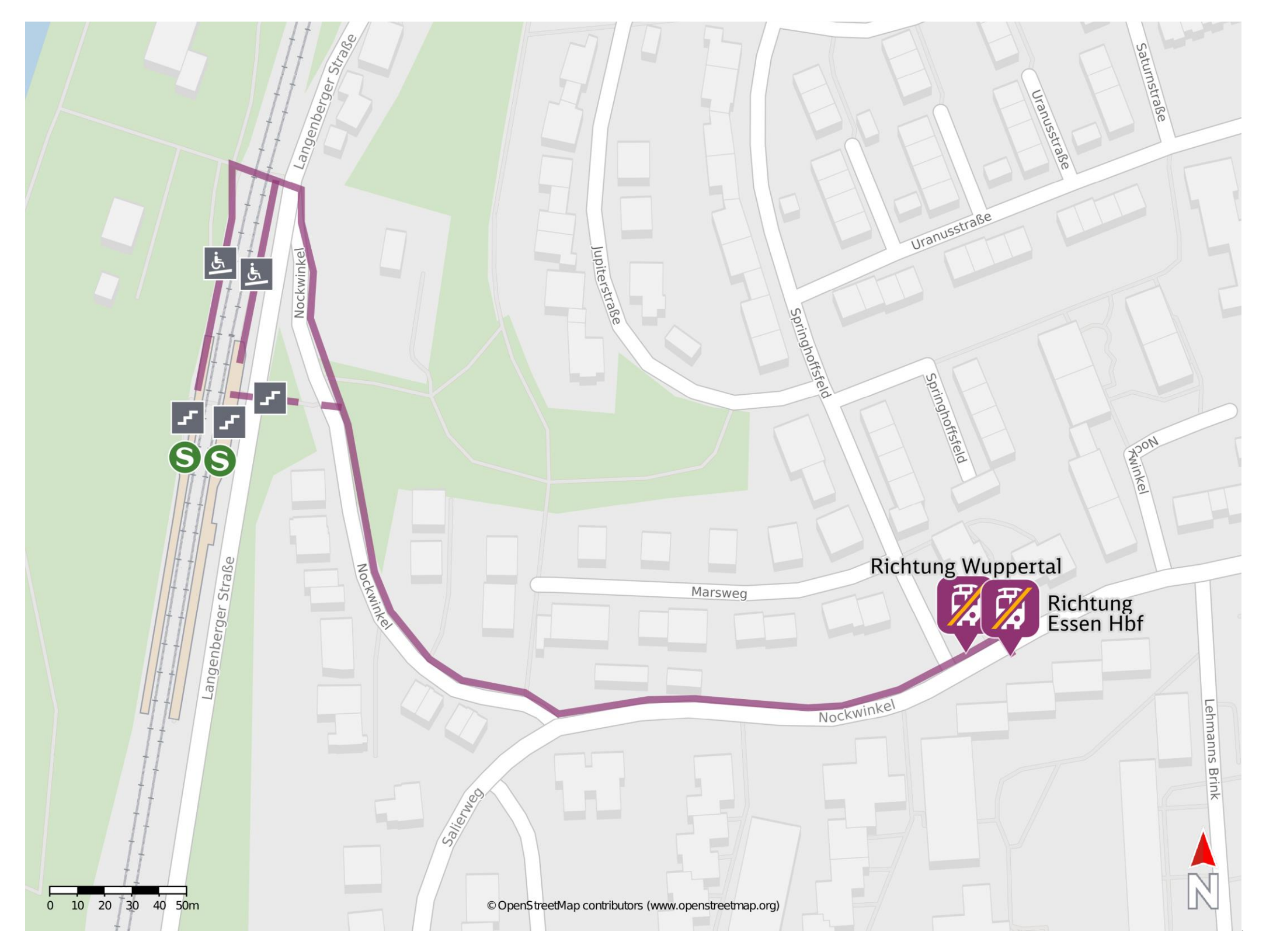

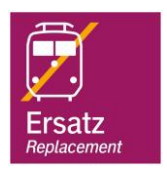

## Wegbeschreibung Schienenersatzverkehr \*

Verlassen Sie den Bahnsteig, ggf. über den Bahnübergang, und begeben Sie sich an den Nockwinkel. Folgen Sie dem Straßenverlauf bis zur jeweiligen Ersatzhaltestelle. Diese befinden sich an der Haltestelle Springhoffsfeld.

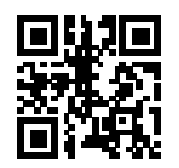

\*Fahrradmitnahme im Schienenersatzverkehr nur begrenzt, teilweise gar nicht möglich. Bitte informieren Sie sich bei dem von Ihnen genutzten Eisenbahnverkehrsunternehmen. Im QR Code sind die Koordinaten der Ersatzhaltestelle hinterlegt.

Ersatzhaltestelle Richtung Wuppertal

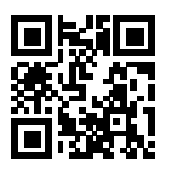

Ersatzhaltestelle Richtung Essen Hbf

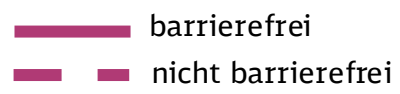